### Problema número 321

# Double decker

Tiempo máximo: 1,000-2,000 s Memoria máxima: 4096 KiB

<http://www.aceptaelreto.com/problem/statement.php?id=321>

La empresa Turistas-A-Cholón (TAC) está especializada en autobuses de dos pisos para recorridos turísticos. Raimundo Revisor tiene una aburrida tarea: debe revisar todos los autobuses que salen de la parada inicial a lo largo del día y comunicar a la central cuántos turistas hay en el piso superior y cuántos en el piso inferior.

Sin embargo, Raimundo Revisor está cansado de estos repetitivos mensajes y ha ideado un método m´as compacto para describir los turistas que hay en cada piso: en lugar de transmitir las dos cantidades transmite un único número (llamado rango) que resume perfectamente la ocupación del autobús. Para ello sigue el siguiente esquema (donde el rango de cada autobús aparece a su lado), distribuyendo en filas los autobuses con el mismo número de turistas totales.

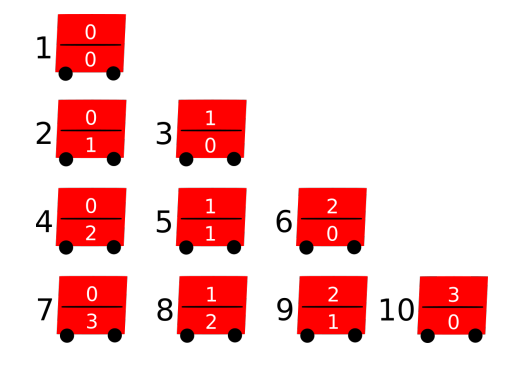

Raimundo no tiene aún mucha pericia, y necesita un programa para calcular el rango de un autobús en base al n´umero de turistas que transporta en cada piso.

### Entrada

La primera línea contiene el número A de autobuses para calcular su rango. Luego siguen A líneas con el formato N M, donde N es el número de turistas que viajan en el piso superior y M el número de turistas en el piso inferior. La máxima ocupación de cada piso es 1.000.

## Salida

Para cada caso de prueba, el programa escribirá el rango del autobús.

## Entrada de ejemplo

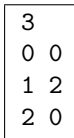

## Salida de ejemplo

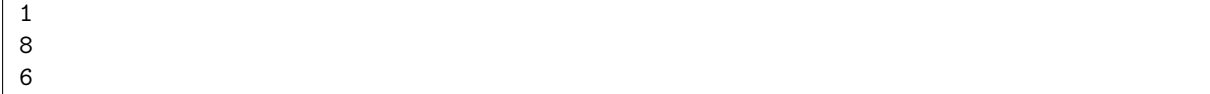

Autor: Enrique Martín Martín.

Revisores: Pedro Pablo Gómez Martín y Marco Antonio Gómez Martín.